| CSE 410:                                                                                                    | Processes                                                                                                    |
|----------------------------------------------------------------------------------------------------|----------------------------------------------------------------------------------------------------|
|                                                                                                    | A process includes many things:                                                                                                    |
| Computer                                                                                                    | <ul> <li>an address space (all the code and data pages)</li> </ul>                                                                                                    |
| Systems                                                                                                    | <ul> <li>protection boundary</li> <li>OS resources (e.g., open files) and accounting info</li> </ul>                                                                                                    |
| Spring 2005                                                                                                    | <ul> <li>– OS resources (e.g., open mes) and accounting into</li> <li>– hardware execution state (PC, SP, regs)</li> </ul>                                                                                                    |
|                                                                                                    | <ul> <li>Creating a new process is costly, because of all of</li> </ul>                                                                                                    |
| Lootune E                                                                                                    | the data structures that must be allocated/initialized                                                                                                    |
| Lecture 5                                                                                                    | <ul> <li>Linux: over 95 fields in task_struct</li> <li>on a 700 MHz pentium. fork+exit = 251 microseconds, fork</li> </ul>                                                                                                    |
| Threads                                                                                                    | on a 700 MHz pentium, fork+exit = 251 microseconds, fork     +exec = 1024 microseconds                                                                                                    |
| Usert                                                                                                    | <ul> <li>Interprocess communication is costly, since it must<br/>usually go through the OS</li> </ul>                                                                                                    |
| Hank<br>Levy                                                                                                    | <ul> <li>– overhead of system calls</li> </ul>                                                                                                    |
| levy@cs.<br>washingt                                                                                                    | 0.46 microseconds on 700 MHz pentium                                                                                                    |
| on.edu<br>Allen                                                                                                    |                                                                                                    |
| Center<br>596                                                                                                    | 05/19/2005 © 2003 Hank Levy 2                                                                                                    |
| Parallel Programs                                                                                                    | Can we do better?                                                                                                    |
|                                                                                                    |                                                                                                    |
| Imagine a web server, which forks off copies of itself     to bandle multiple simultaneous tasks                                                                                                    | What's similar in these processes?                                                                                                    |
|                                                                                                    | <ul> <li>they all share the same code and data (address space)</li> </ul>                                                                                                    |
| to handle multiple simultaneous tasks                                                                                                    | <ul> <li>they all share the same privileges</li> </ul>                                                                                                    |
| <ul> <li>or, imagine we have any parallel program on a multiprocessor</li> </ul>                                                                                                    | <ul> <li>they all share the same privileges</li> <li>they all share the same resources (files, sockets, etc.)</li> </ul>                                                                                                    |
| <ul> <li>or, imagine we have any parallel program on a multiprocessor</li> <li>To execute these, we need to:</li> </ul>                                                                                                    |                                                                                                    |
| <ul> <li>or, imagine we have any parallel program on a multiprocessor</li> <li>To execute these, we need to:</li> <li>create several processes that execute in parallel</li> </ul>                                                                                                    | <ul> <li>they all share the same resources (files, sockets, etc.)</li> <li>What's different?</li> <li>each has its own hardware execution state</li> </ul>                                                                                                    |
| <ul> <li>or, imagine we have any parallel program on a multiprocessor</li> <li>To execute these, we need to:</li> </ul>                                                                                                    | <ul> <li>they all share the same resources (files, sockets, etc.)</li> <li>What's different?</li> <li>each has its own hardware execution state</li> <li>PC, registers, stack pointer, and stack</li> </ul>                                                                                                    |
| <ul> <li>or, imagine we have any parallel program on a multiprocessor</li> <li>To execute these, we need to: <ul> <li>create several processes that execute in parallel</li> <li>cause each to map to the <i>same</i> address space to share data <ul> <li>see the shmget() system call for one way to do this (kind of)</li> </ul> </li> </ul></li></ul>                                                                                                    | <ul> <li>they all share the same resources (files, sockets, etc.)</li> <li>What's different? <ul> <li>each has its own hardware execution state</li> <li>PC, registers, stack pointer, and stack</li> </ul> </li> <li>Key idea:</li> </ul>                                                                                                    |
| <ul> <li>or, imagine we have any parallel program on a multiprocessor</li> <li>To execute these, we need to: <ul> <li>create several processes that execute in parallel</li> <li>cause each to map to the <i>same</i> address space to share data <ul> <li>see the shmget() system call for one way to do this (kind of)</li> <li>have the OS schedule them in parallel</li> </ul> </li> </ul></li></ul>                                                                                    | <ul> <li>they all share the same resources (files, sockets, etc.)</li> <li>What's different? <ul> <li>each has its own hardware execution state</li> <li>PC, registers, stack pointer, and stack</li> </ul> </li> <li>Key idea: <ul> <li>separate the concept of</li> <li>a process (address space, etc.) from that of</li> </ul> </li> </ul>                                                                                                    |
| <ul> <li>or, imagine we have any parallel program on a multiprocessor</li> <li>To execute these, we need to: <ul> <li>create several processes that execute in parallel</li> <li>cause each to map to the <i>same</i> address space to share data <ul> <li>see the shmget() system call for one way to do this (kind of)</li> <li>have the OS schedule them in parallel</li> <li>multiprogramming or true parallel processing on an SMP</li> </ul> </li> </ul></li></ul>                    | <ul> <li>they all share the same resources (files, sockets, etc.)</li> <li>What's different? <ul> <li>each has its own hardware execution state</li> <li>PC, registers, stack pointer, and stack</li> </ul> </li> <li>Key idea: <ul> <li>separate the concept of</li> <li>a process (address space, etc.) from that of</li> <li>a minimal "thread of control" (execution state: PC, etc.)</li> </ul> </li> </ul>                                                                         |
| <ul> <li>or, imagine we have any parallel program on a multiprocessor</li> <li>To execute these, we need to: <ul> <li>create several processes that execute in parallel</li> <li>cause each to map to the same address space to share data</li> <li>see the shmget() system call for one way to do this (kind of)</li> <li>have the OS schedule them in parallel</li> <li>multiprogramming or true parallel processing on an SMP</li> </ul> </li> <li>This is really inefficient</li> </ul> | <ul> <li>they all share the same resources (files, sockets, etc.)</li> <li>What's different? <ul> <li>each has its own hardware execution state</li> <li>PC, registers, stack pointer, and stack</li> </ul> </li> <li>Key idea: <ul> <li>separate the concept of</li> <li>a process (address space, etc.) from that of</li> </ul> </li> </ul>                                                                                                    |
| <ul> <li>or, imagine we have any parallel program on a multiprocessor</li> <li>To execute these, we need to: <ul> <li>create several processes that execute in parallel</li> <li>cause each to map to the <i>same</i> address space to share data</li> <li>see the shmget() system call for one way to do this (kind of)</li> <li>have the OS schedule them in parallel</li> <li>multiprogramming or true parallel processing on an SMP</li> </ul> </li> </ul>                              | <ul> <li>they all share the same resources (files, sockets, etc.)</li> <li>What's different? <ul> <li>each has its own hardware execution state</li> <li>PC, registers, stack pointer, and stack</li> </ul> </li> <li>Key idea: <ul> <li>separate the concept of</li> <li>a process (address space, etc.) from that of</li> <li>a minimal "thread of control" (execution state: PC, etc.)</li> <li>this execution state is usually called a thread, or sometimes,</li> </ul> </li> </ul> |

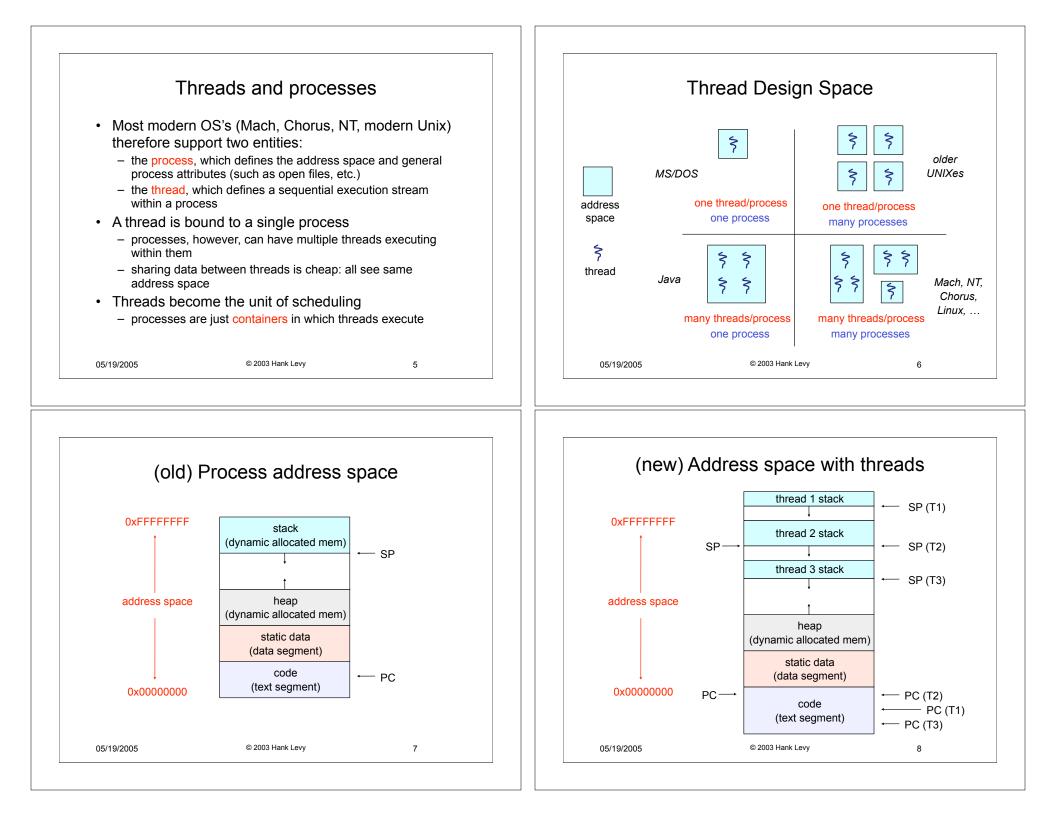

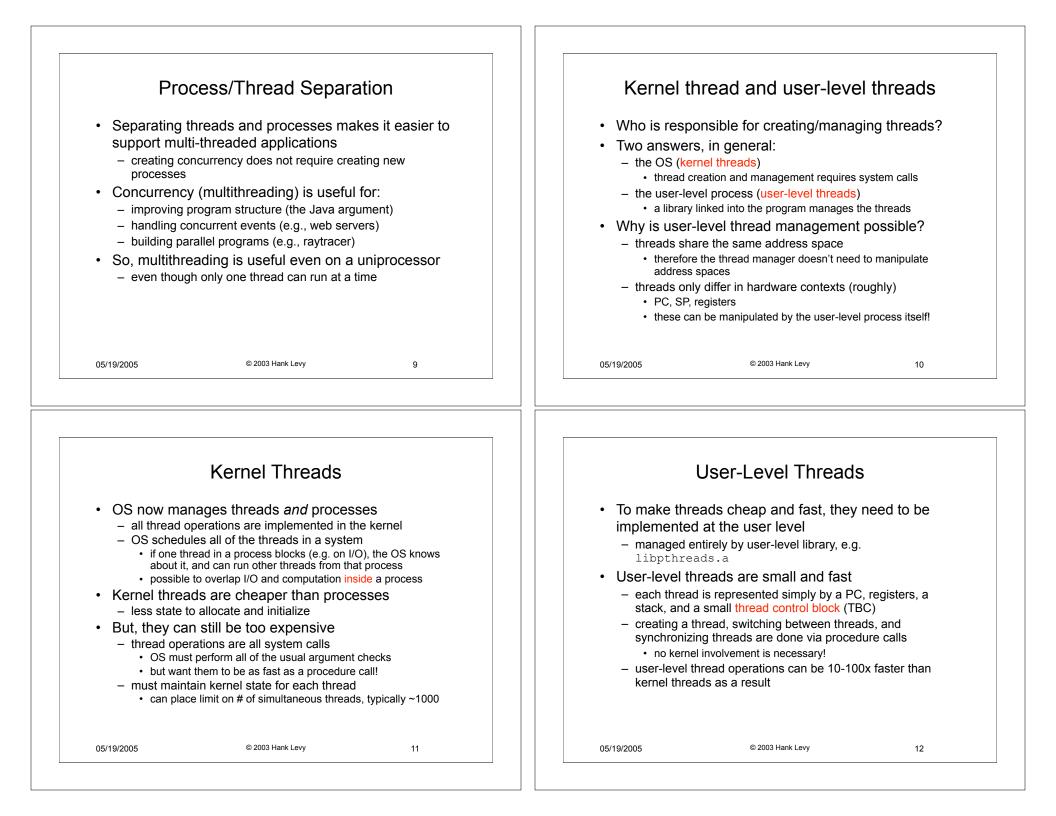

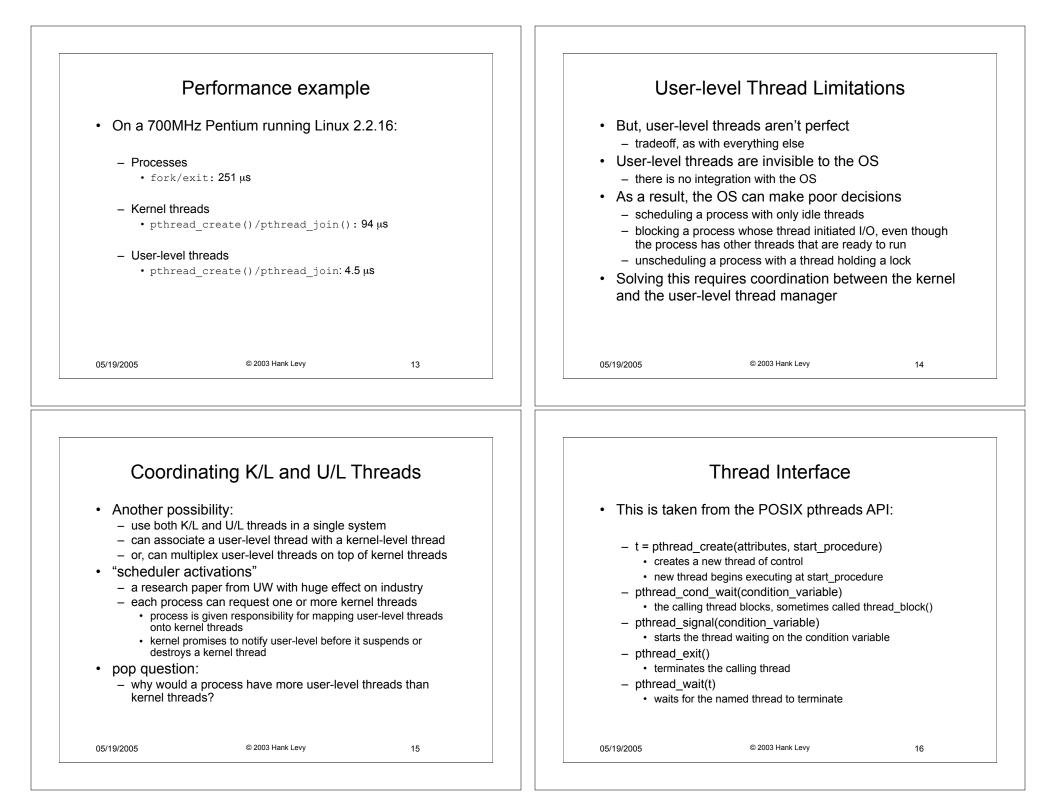

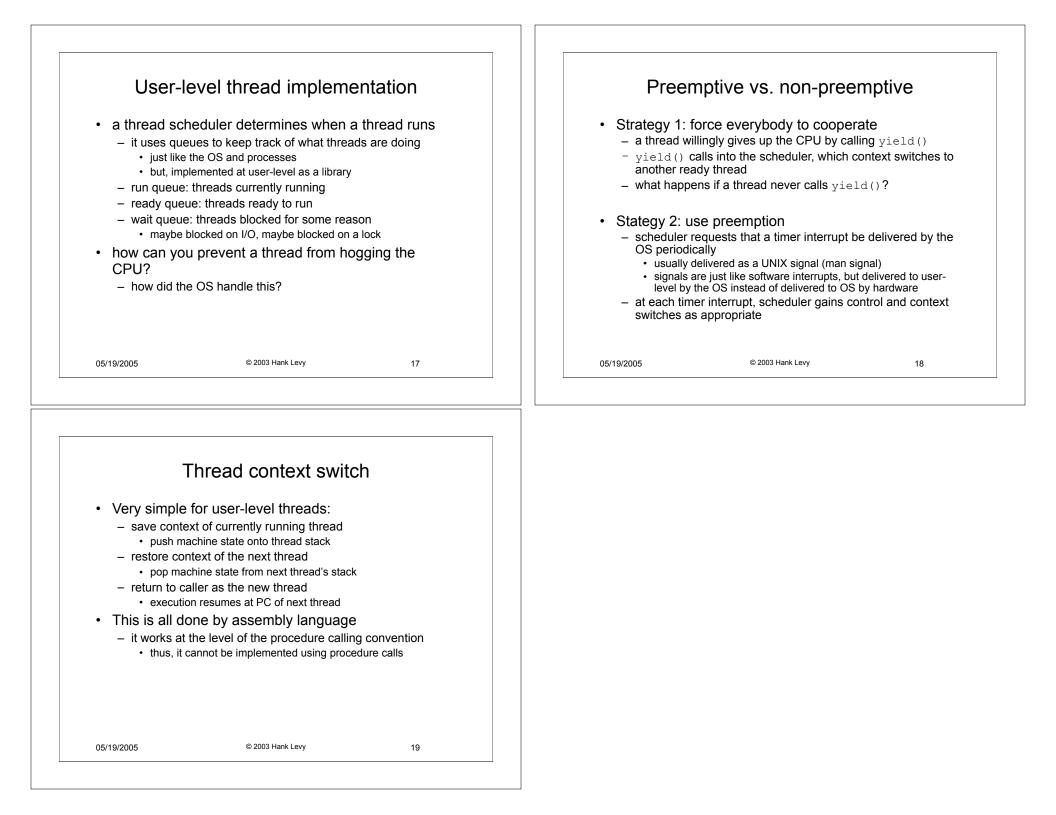